### Introduction to Geanr4 Physics Component

Training course at International User Conference on Medicine and Biology applications Bordeaux, 8-11 October 2013 V. Ivanchenko

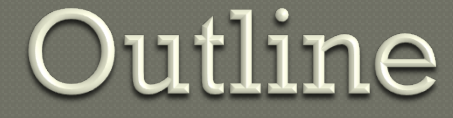

### General interface to Geant4 physics • Adaptation of Marc Verderi original lecture

Geant4 cuts

Cuts per G4Region

Geant4 Tutorial, Bordeaux 10-11 October, 2013 2014

## Geant4 interface to physics

- The **G4ParticleDefinition** interface
- The **G4VProcess** class process interface
- The **G4ProcessManager** class

### Geant4 tracking

**G4Track** is the object "pushed" step by step by the tracking :

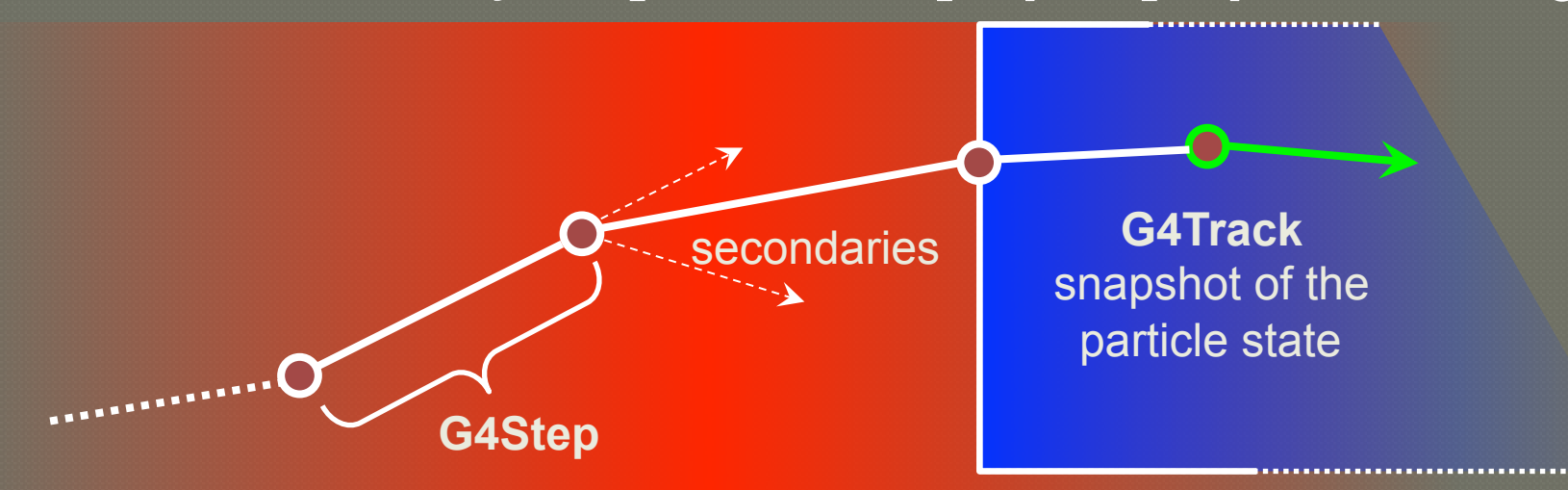

Moving by one step is the responsibility of the "stepping"

- Which is the core engine of the "tracking" machinery
- These moves/steps have to be physically meaningful
	- And the stepping invokes physics to realize them
- This physics is attached to the **G4Track**, let's see how.

## From G4Track to processes

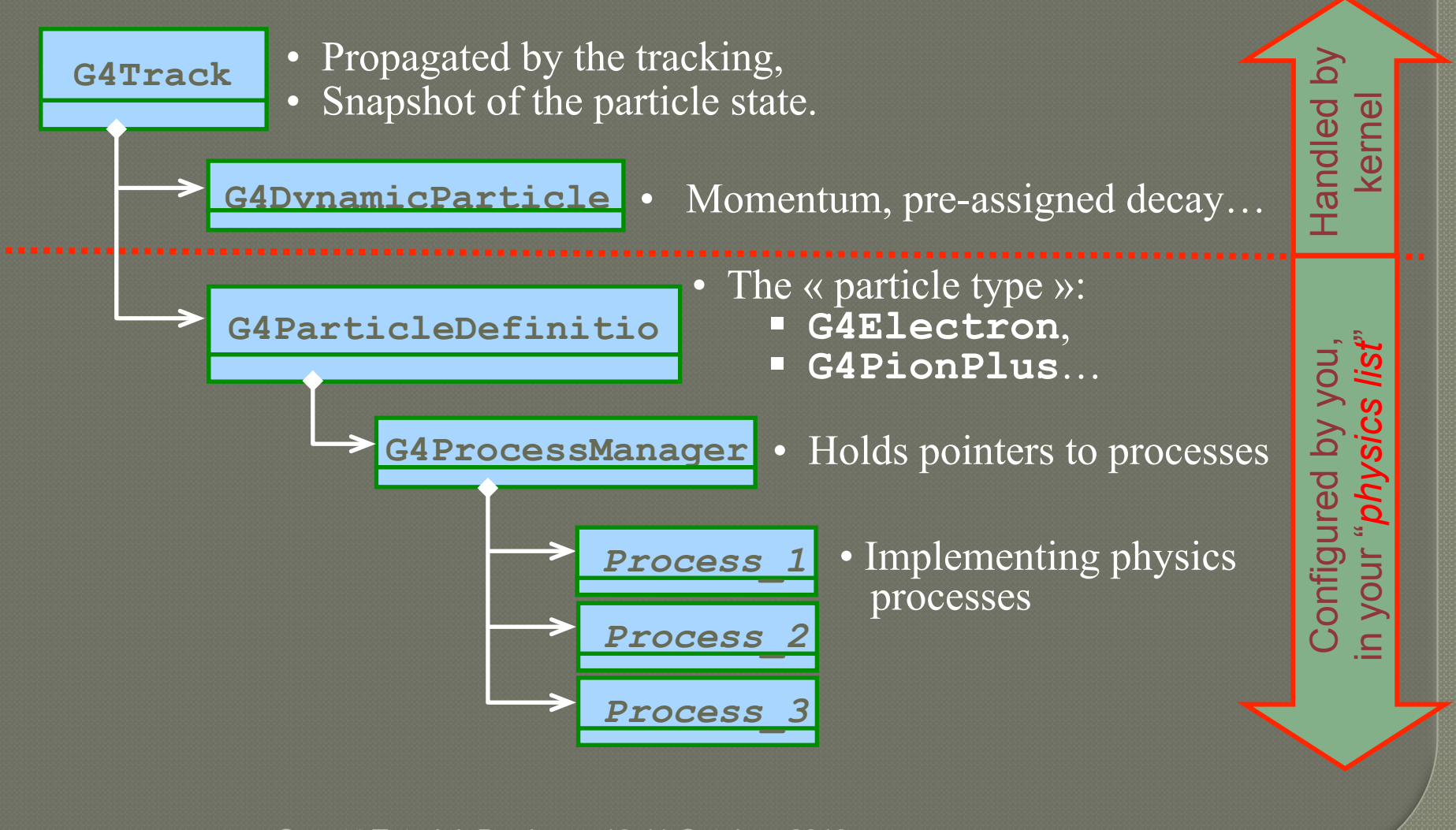

### **G4VProcess: 3 kind of actions**

- $\odot$  Abstract class defining the common interface of all processes in Geant4:
	- Used by all processes
		- including transportation, etc…
	- Defined in **source/processes/management**
- Three kinds of actions:
	- **AtRest** actions:
		- Decay,  $e^+$  annihilation  $\dots$
	- **AlongStep** actions:
		- To describe continuous (inter)actions, occurring along the path of the particle, like ionisation;
	- **PostStep** actions:
		- For describing point-like (inter)actions, like decay in flight

**AlongStep**

+

 $+$  +

-

-

+

+

 $\sim$ 

**PostStep**

### G4VProcess: actions summary

#### The virtual « action » methods are following:

- **AtRestGetPhysicalInteractionLength(), AtRestDoIt();**
- **AlongStepGetPhysicalInteractionLength(), AlongStepDoIt();**
- **PostStepGetPhysicalInteractionLength(), PostStepDoIt();**
- Other important virtual method:
	- **G4bool IsApplicable(const G4ParticleDefinition &);** 
		- Used to check if a process can handle the given particle type
		- It is called by the kernel when you set up your physics list

Geant4 Tutorial, Bordeaux 10-11 October, 2013 <sup>7</sup>

### G4VProcess: extensions

- A process can implement any combination of the three **AtRest**, **AlongStep** and **PostStep** actions:
	- decay = **AtRest** + **PostStep**

#### $\circ$  If you plan to implement your own process:

- A set on intermediate classes exist implementing various combinations of actions:
	- For example:
		- **G4VDiscreteProcess**: only **PostStep** actions
		- **G4VContinuousDiscreteProcess**: **AlongStep + PostStep** actions

## G4ProcessManager

- **G4ProcessManager** maintains three vectors of actions :
	- One for the **AtRest** methods of the particle;
	- One for the **AlongStep** ones;
	- And one for the **PostStep** actions.
- 
- Note that the ordering of processes provided by/to the **G4ProcessManager** vectors is relevant and used by the stepping
	- There are few critical points you should be aware of
		-
		- Scintillation, Cerenkov and some other processes assuming that step and energy deposition at the step are defined

## Adding a process in physics list

#### Get the process manager of the particle:

 **G4PhysicsListHelper\* helper = G4PhysicsListHelper::GetPhysicsListHelper(); G4ParticleDefinition\* electron = G4Electron::Electron();** 

#### Add the process:

 There is well defined order of processes G4PhysicsListhelper is responsible for the correct odering

### About process ordering

- **The most strong rule for multiple-scattering and transportation.**
- In your physics list, you should **always** have, for the ordering of the **AlongGetPhysicalInteractionLength(…)**  methods:
	- Transportation last
		- For all particles
	- Multiple scattering second last
		- For charged particles only
			- assuming **n** processes  $[n-2]$  ...

[n-1] multiple scattering

 $[n]$  transportation  $\begin{matrix} \mathbf{w} & \mathbf{w} \\ \mathbf{w} & \mathbf{w} \end{matrix}$ 

Why ?

- Processes return a « true path length »;
- The multiple scattering folds up this length into a *shorter* « geometrical » path length;
- Based on this new length, the transportation can geometrically limits the step.

## Displaying processes and particles

- When you application has started and when the run manager has been initialized, you can:
- Check the physics processes attached and their ordering:
	- **/particle/select e-**
	- **/particle/processes/dump**
- Check what particles exist:
	- **/particle/list**
- Check a particle property:
	- **/particle/select e-**
	- **/particle/property/dump**
- Please type "help" to get the full set of commands

## Geant4 cuts

Geant4 Tutorial, Bordeaux 10-11 October, 2013

## Geant4 approach for cuts

#### All particles are tracked until it is killed by one of Geant4 process, for example:

- Out of world volume
- Inelastic interaction
- Decay
- $\circ$  If kinetic energy is zero and there is no processes AtRest the particle is killed by stepping manager
- Geant4 by default has no tracking cut but only unique **cut in range** 
	- Physically this means required spatial accuracy of simulation
	- This is the main difference between Geant4 and other simulation tools

### Bremsstrahlung

- Bremsstrahlung spectrum grows to low energy as  $1/k$ 
	- $\cdot$  k is the gamma energy
- **EDED Low energy gammas have very small** absorption length
- Simulation of all low-energy gammas is non-effective
- Cuts/production threshold are used in all Monte Carlo codes
- Gamma emission below production threshold is taken into account as a continuous energy loss
- Similar approach is used for the ionisation process where spectrum of  $\mathbb{X}$ -electrons is proportional to  $1/T^2$

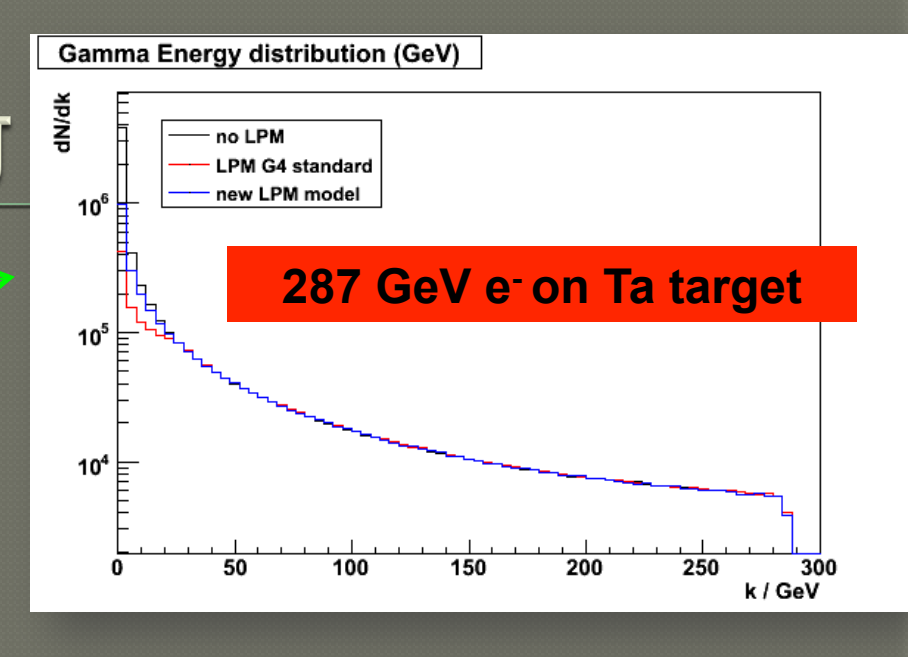

22 27. Passage of particles through matter

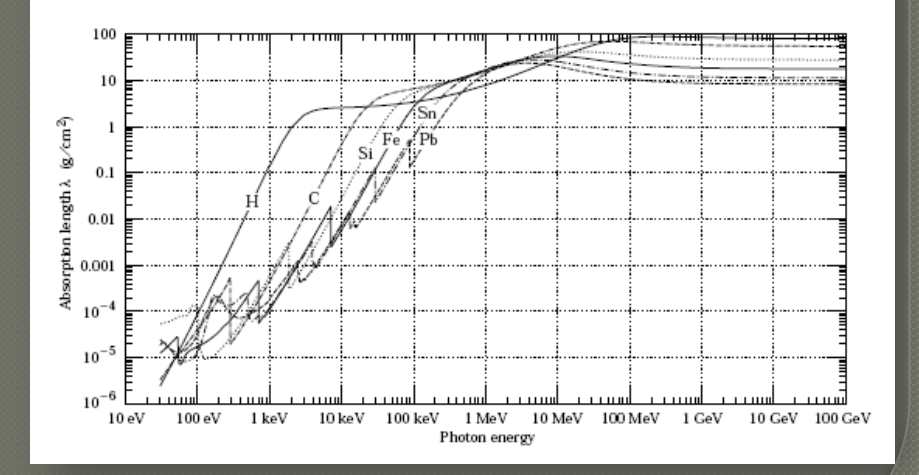

# Cut and production thresholds for energy loss processes

- Using this range Geant4 kernel compute production threshold  $T_{cut}$  for each material during initialization
- For a typical process (G4hIonisation, G4eIonisation, …), the production threshold  $T_{\text{cut}}$  subdivides the continuous and discrete parts of energy loss:
	- Mean rate of energy lost due to soft energy transfers
	- Total XS for discrete  $\mathbb{V}$ -electron production above  $T_{cut}$

$$
\frac{dE(E, T_{\text{cut}})}{dx} = n_{\text{at}} \int_{0}^{T_{\text{cut}}} T \frac{d\sigma(Z, E, T)}{dT} dT
$$

$$
\sigma(Z, E, T_{\text{cut}}) = \int_{T_{\text{cut}}}^{T_{\text{max}}} \frac{d\sigma(Z, E, T)}{dT} dT
$$

- At each step energy deposition is sampled by a fluctuation model using the computed mean energy loss
- Optionally, energy loss may be modified :
	- for the generation of extra  $\mathbb{N}$ -electrons under the threshold when the track is in the vicinity of a geometrical boundary (sub-cutoff)
	- for the sampling of fluorescence and Auger–electrons emission
- 4-momentum balance is provided in all cases

### Effect of production thresholds

500 MeV incident protons on EM Pb/LAr calorimeter

#### **In Geant4**

#### **In Geant3**

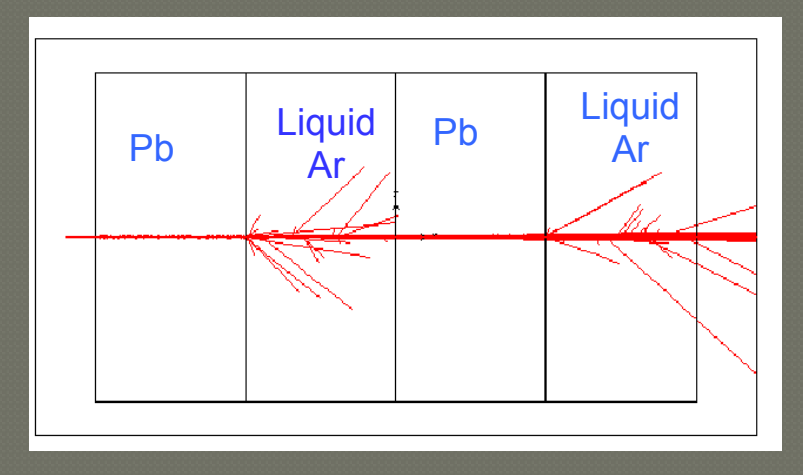

**One sets the production threshold for delta rays as a unique range:** 

It is converted by Geant4 to energy:

 $T_c$  = 455 keV electron energy in liquid Ar  $T_c$  = 2 MeV electron energy in Pb

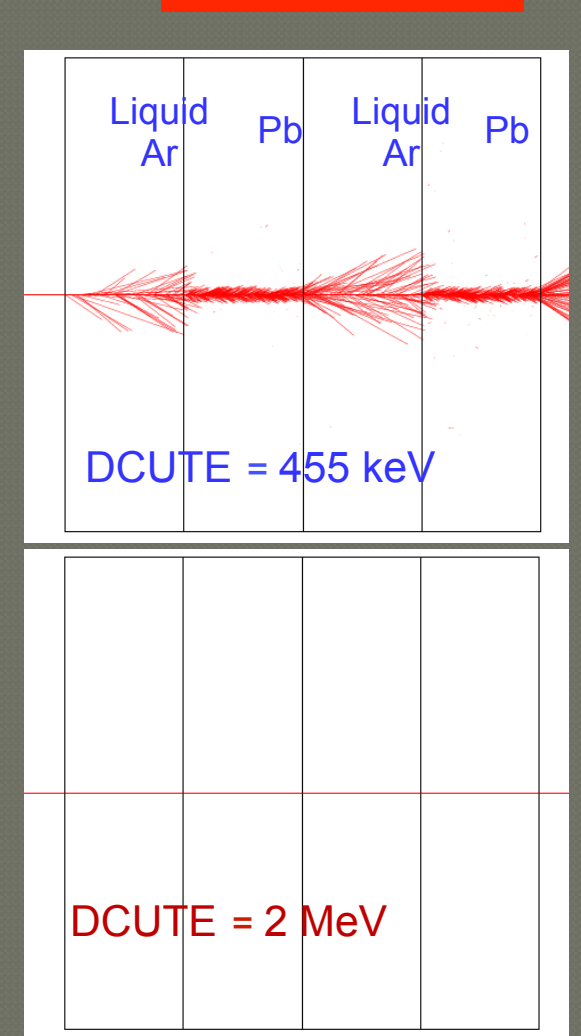

one has to set the cut for delta-rays (DCUTE) as an energy threshold

either to the Liquid Argon value, thus producing many small unnecessary drays in Pb,

or to the Pb value, thus killing the d-rays production everywhere

Geant4 Tutorial, Bordeaux 10-11 October, 2013

## What particles have cuts?

### Since Geant4 9.3 cuts are defined for

- Gamma
- Electron
- Positron
- Proton

Cut for proton is used for all hadrons and ions by elastic scattering processes

## Which processes use cuts?

#### $\circ$  It is not mandatory to use cuts

- **Energy thresholds for gamma are used in Bremsstrahlung**
- Energy thresholds for electrons are used in ionisation and e+epair production processes
- **Energy threshold for positrons is used in the e+e- pair production** process
- **Energy thresholds for gamma and electrons are used optionally** ("ApplyCuts" options) in all discrete processes
	- Photoelectric effect, Compton, gamma conversion
- **Energy threshold for protons are used in processes of elastic** scattering for hadrons and ions defining the threshold for kinetic energy of nuclear recoil

## Comments

- Range cut approach was established for simulation of energy deposition inside solid or liquid media
	- Sampling and crystal calorimeters
	- Silicon tracking
- For specific user application, it may be revised, for example, by defining different cuts in range for electron and gamma
	- Gaseous detectors
	- Muon system
- Tracking cuts may be also used (saving some CPU) for simulation of penetration via shielding or for simulation in non-sensitive part of the apparatus
	- Astrophysics applications

## How to define cut?

#### Using UI interface to geant4 kernel:

- /run/setCut 0.1 mm
- /run/setCutForAGivenParticle e- 10 um
- Implementing virtual method SetCuts() of G4VUserPhysicsList
- In Geant4 examples several different implementations of cut definition in user code are shown
	- Including user defined UI commands
	- \$G4INSTALL/examples/extended/electromagnetic

## Cuts per G4Region

- Uniform cut in range providing balanced simulation of particle transport in media with different density Requirements for precision in different part of complex geometry may be very different
	- Micron precision in tracking devices millimeter precision in calorimeters
	- Unique value of the cut in range may be not effective and not practical

## Cuts per G4Region

- Geometrical volumes may be assigned to G4Region
- By default the only one G4Region is created associated with the World volume If more than one G4Region is created it is possible to have different cut values

### How to define cut for G4Region?

#### Using UI interface to geant4 kernel:

- /run/setCutForRegion VertexDetector 1 um
- Implementing virtual method SetCuts() of G4VUserPhysicsList

### Examples are available:

- \$G4INSTALL/examples/extended/electromagnetic
- TestEm8 simple gaseous detector
- TestEm9 more complicate setup with tracker and muon detectors
- **To printout cut values and production** thresholds use UI command:
	- /run/particle/dumpCutValues

# Thank you for your attention!

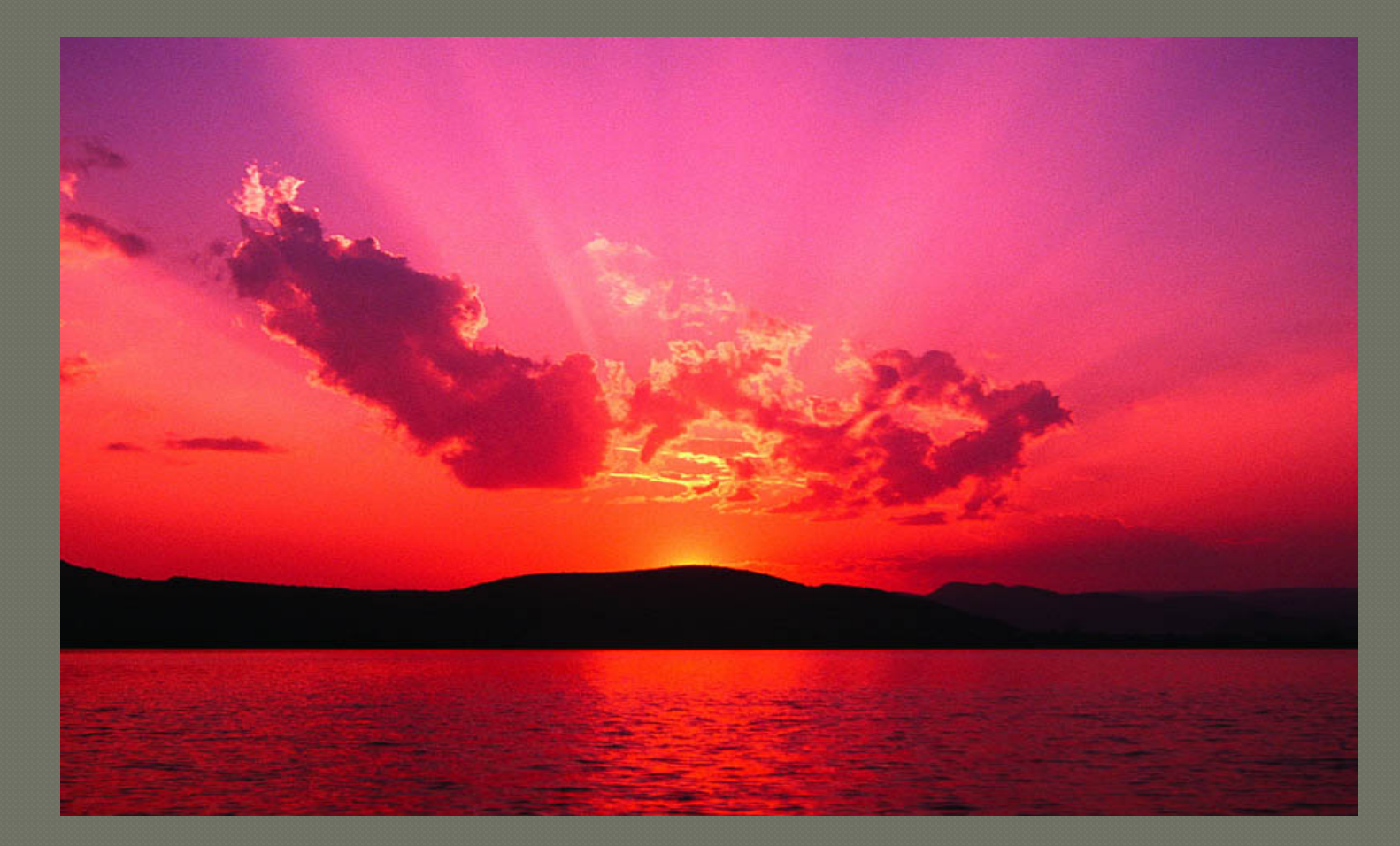

25 Geant4 Tutorial, Bordeaux 10-11 October, 2013